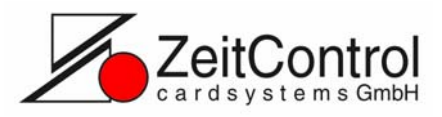

### **Kartenlayout**

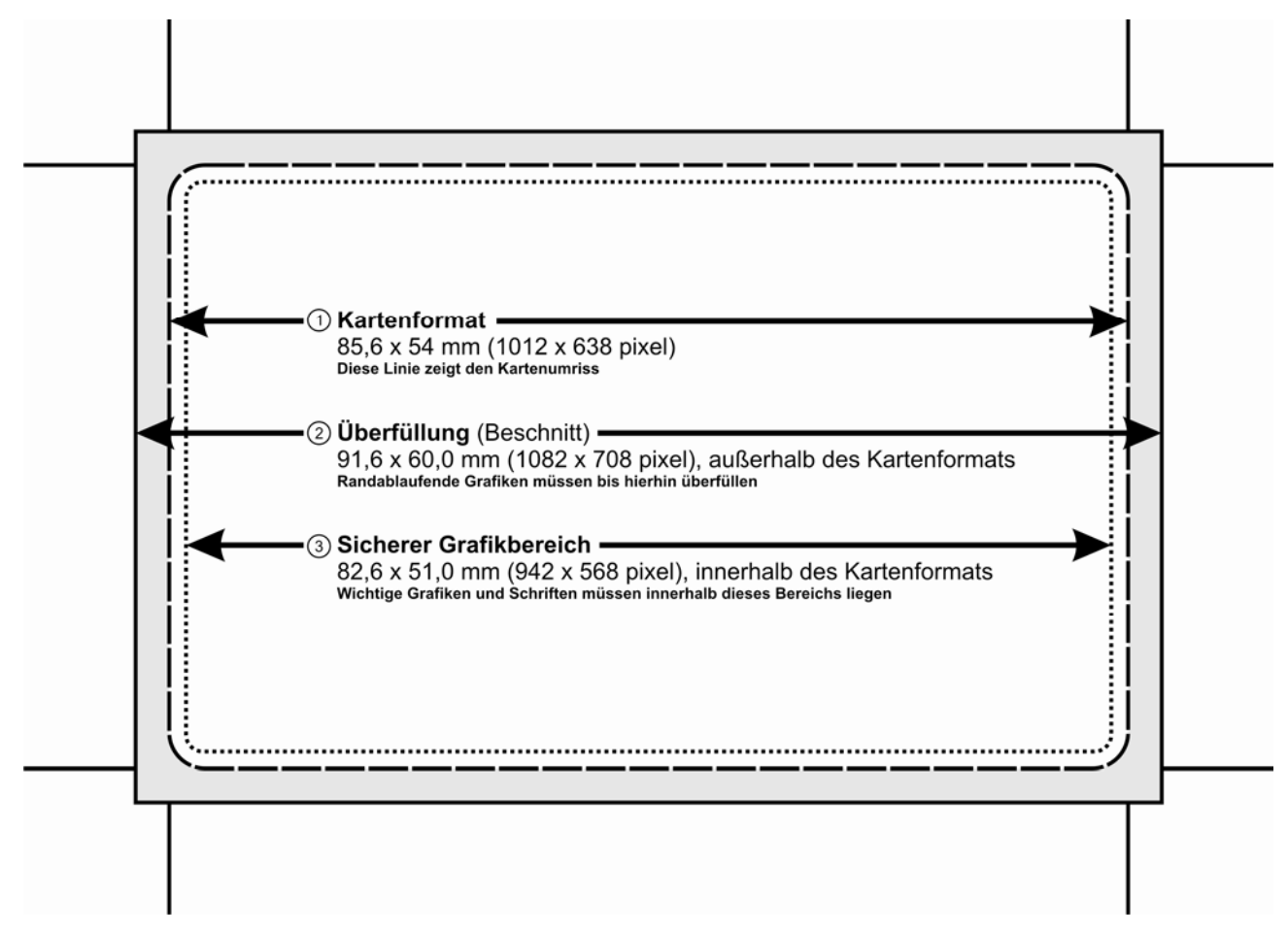

- Die angelieferte Datei muss immer das Format "2" haben.
- Die oben gezeigten Schnittmarken können Sie optional anfügen.
- Die gestrichelte Linie von "1" (Kartenformat) darf *nicht* in Ihren Daten enthalten sein
- Die gepunktete Linie von "3" (Sicherer Grafikbereich) darf *nicht* in Ihren Daten enthalten sein
- Das Dateiformat muss PC-lesbar sein
- Das Layout muss in CMYK angelegt sein
- Bevorzugtes Dateiformat: .cdr (CorelDraw)
- Alternative Dateiformate (vektorbasiert): .pdf, .eps, .ai, …
- Alternative Dateiformate (pixelbasiert): .tif, .gif, .jpg, .bmp, .psd, …
- Alle Schriften *müssen* zu Kurven gewandelt sein (keine Schriften einbetten)
- Alle Transparenzen müssen zu Bitmaps gewandelt sein

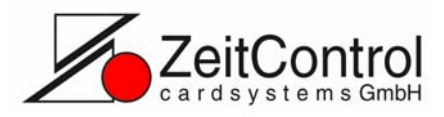

## **Magnetstreifen**

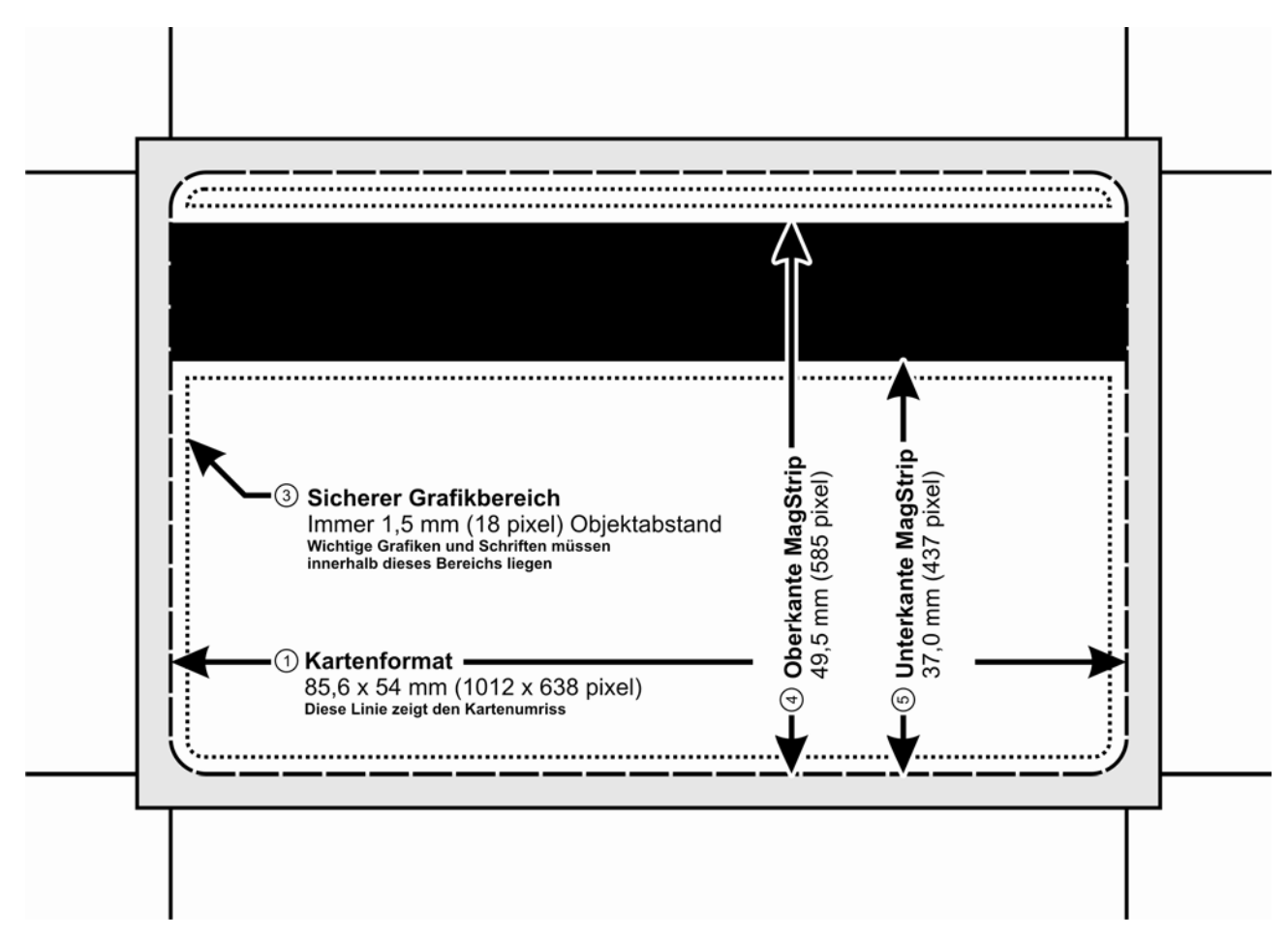

Es gelten alle Hinweise / Regeln von Seite 1 "Kartenlayout", sowie folgende ...

- Alle auf dieser Seite angegeben Maße beziehen sich auf "1" (Kartenformat)
- Das Layout muss im Bereich des Magnetstreifens fortgeführt werden:
	- o Der Magnetstreifen selbst darf nicht in den Daten enthalten sein
	- o Der Magnetstreifen darf nicht in den Daten ausgespart sein.
- "3" (Sicherer Grafikbereich): Wichtige Grafiken und Schriften halten 1,5 mm / 18 pixel Sicherheitsabstand von allen Objekten ein (Kartenrand, Magnetstreifen, …)

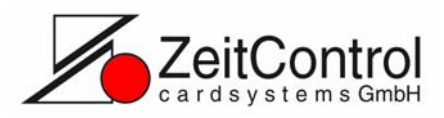

# **Chipmodul** "M3"

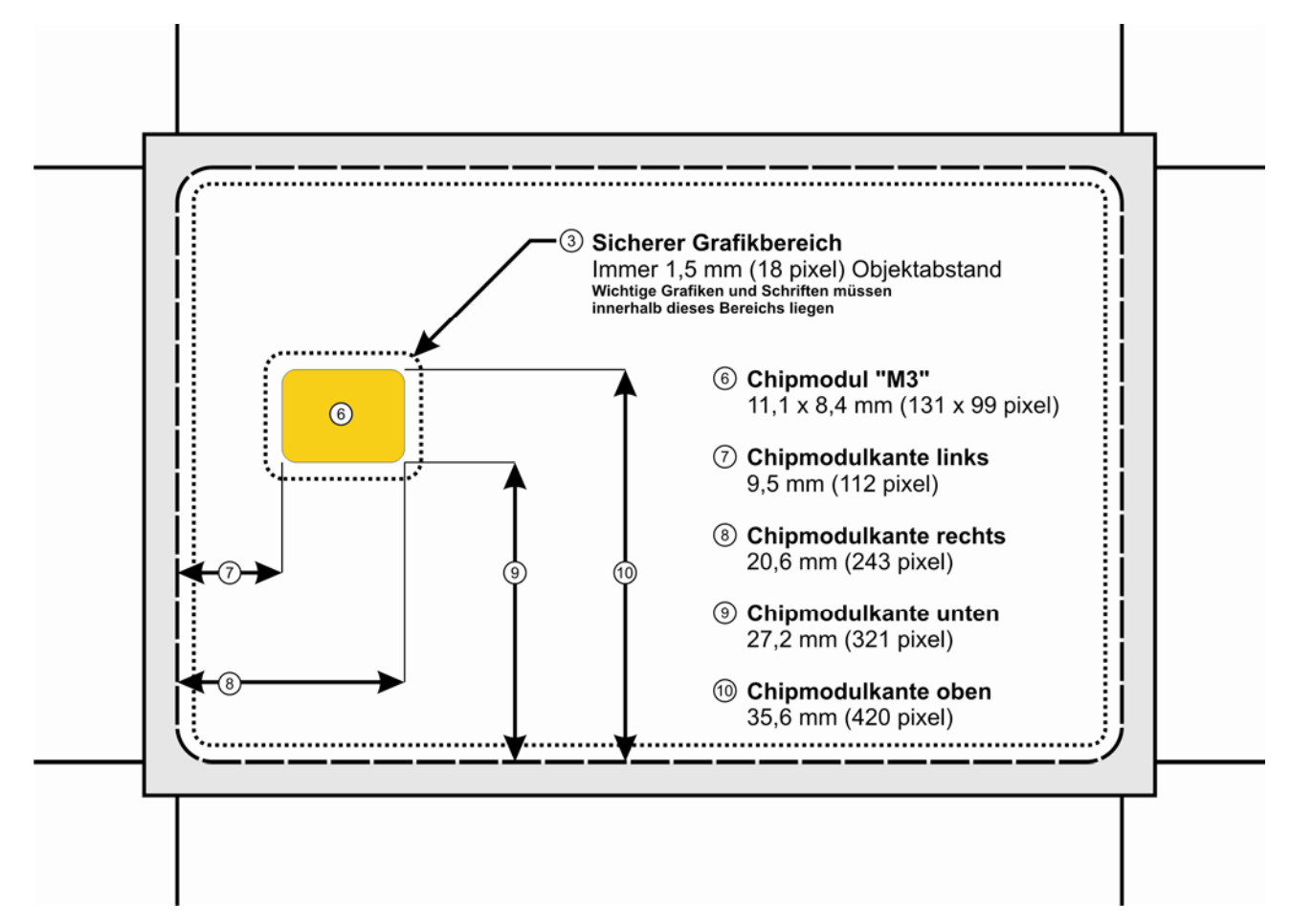

Es gelten alle Hinweise / Regeln von Seite 1 "Kartenlayout", sowie folgende ...

- Alle auf dieser Seite angegeben Maße beziehen sich auf "1" (Kartenformat, siehe Seite 1)
- "3" (Sicherer Grafikbereich): Wichtige Grafiken und Schriften halten 1,5 mm / 18 pixel Sicherheitsabstand von allen Objekten ein (Kartenrand, Chipmodul, …)

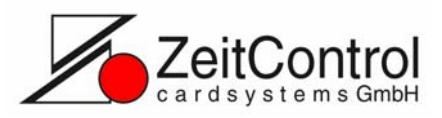

## **Chipmodul "M2" + "M4"**

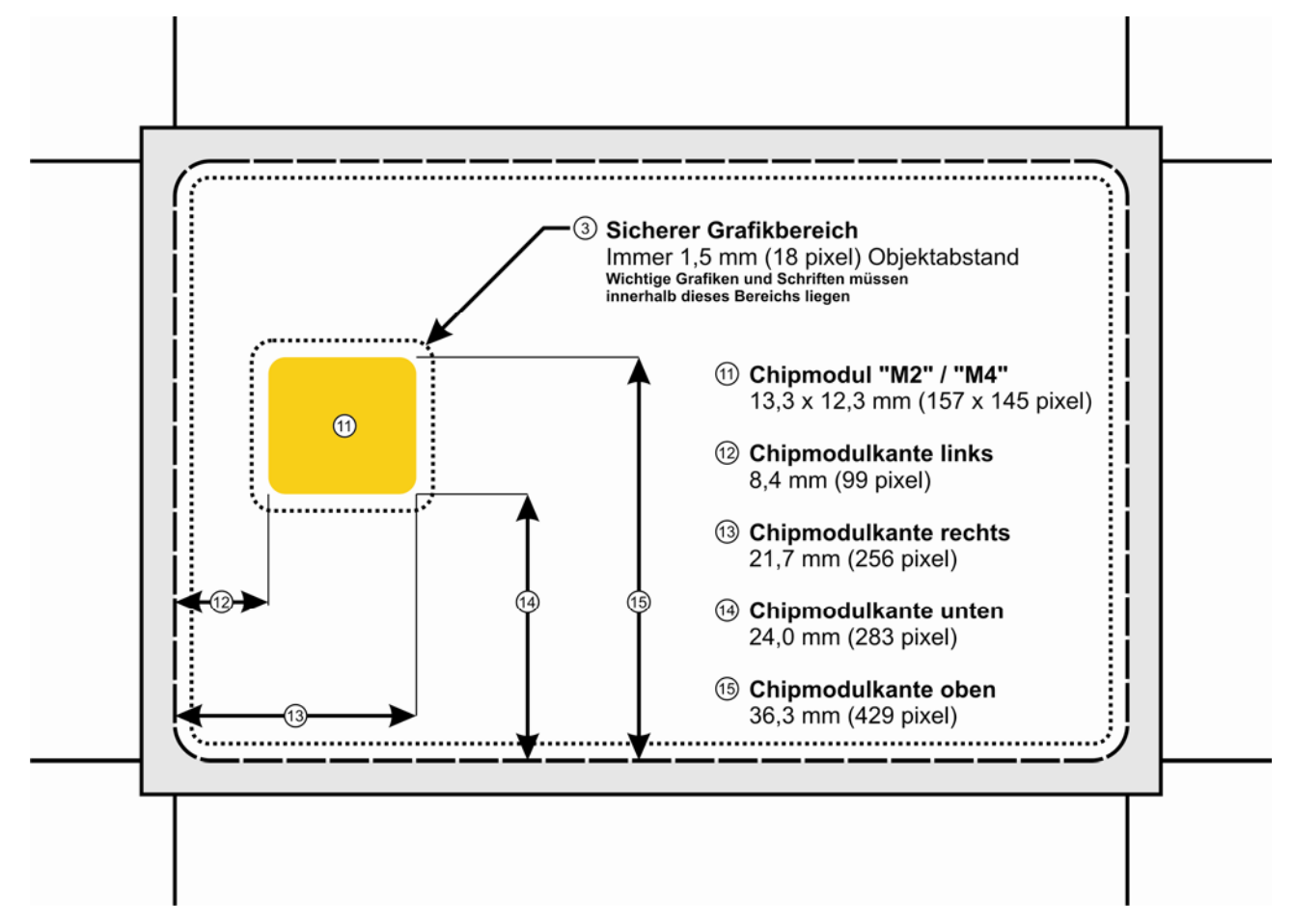

Es gelten alle Hinweise / Regeln von Seite 1 "Kartenlayout", sowie folgende ...

- Alle auf dieser Seite angegeben Maße beziehen sich auf "1" (Kartenformat, siehe Seite 1)
- "3" (Sicherer Grafikbereich): Wichtige Grafiken und Schriften halten 1,5 mm / 18 pixel Sicherheitsabstand von allen Objekten ein (Kartenrand, Chipmodul, …)

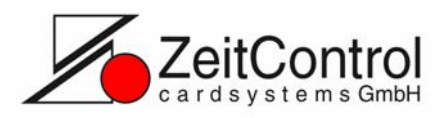

#### **Rundlochstanzung**

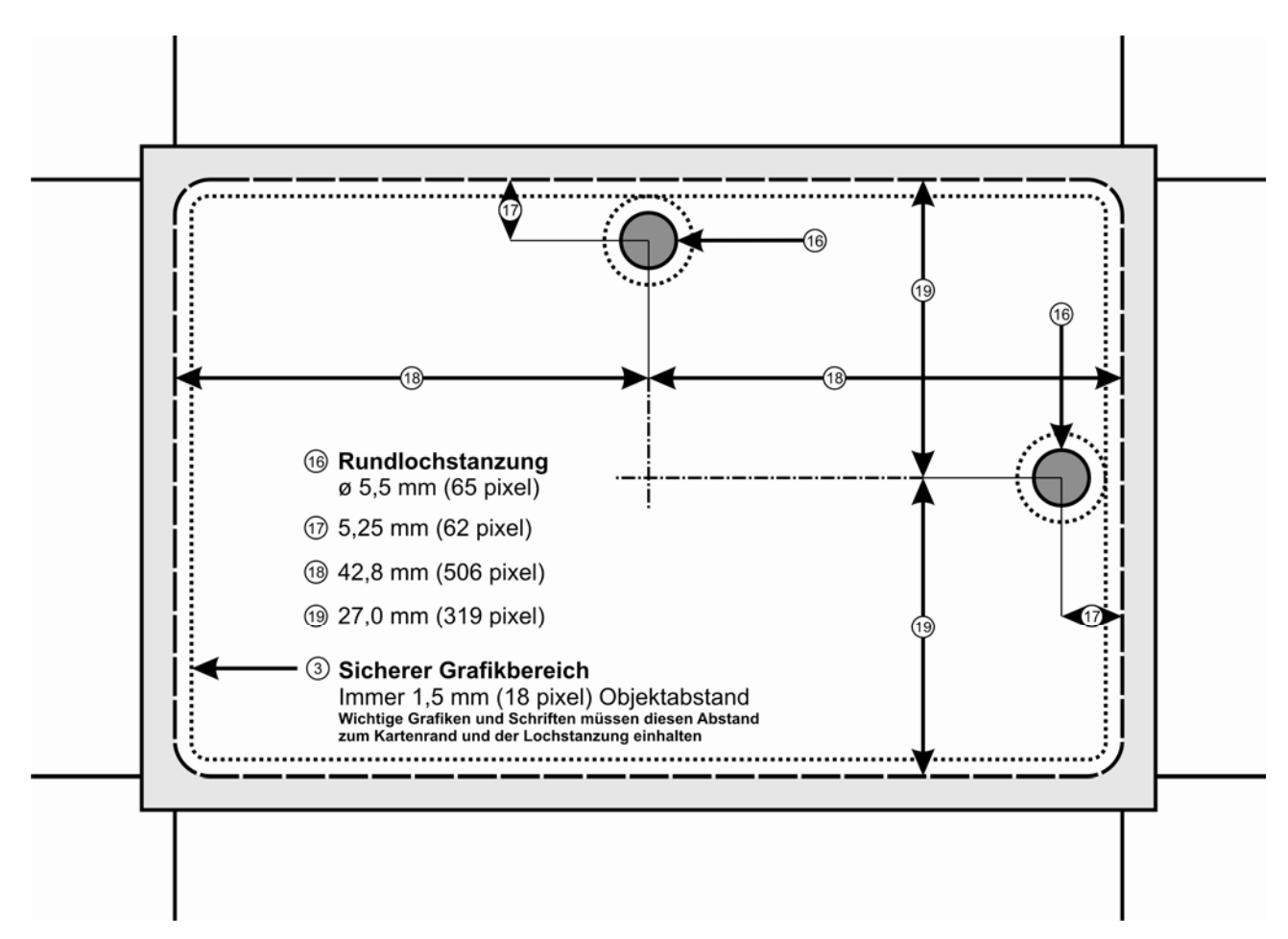

Es gelten alle Hinweise / Regeln von Seite 1 "Kartenlayout", sowie folgende ...

- Alle auf dieser Seite angegeben Maße beziehen sich auf "1" (Kartenformat, siehe Seite 1)
- Die Lochstanzung erfolgt auf der Symmetrieachse der Karte, wahlweise an der langen Kartenseite (oben oder unten) oder der kurzen Kartenseite (links oder rechts). Andere Positionen auf Anfrage.
- "3" (Sicherer Grafikbereich): Wichtige Grafiken und Schriften halten 1,5 mm / 18 pixel Sicherheitsabstand von allen Objekten ein (Kartenrand, Lochstanzung, …)

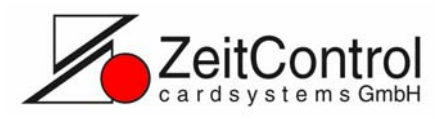

### **Langlochstanzung**

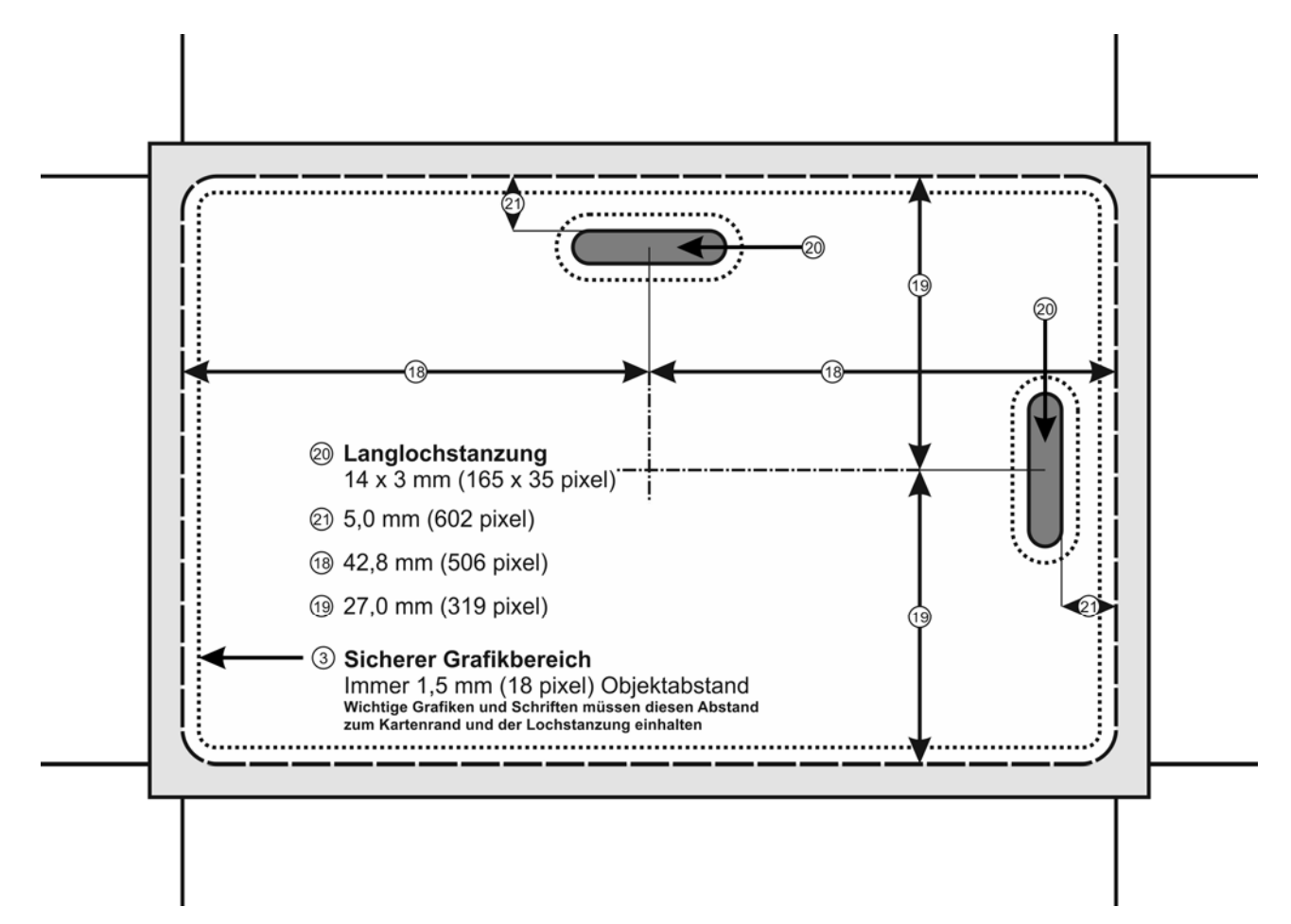

Es gelten alle Hinweise / Regeln von Seite 1 "Kartenlayout", sowie folgende ...

- Alle auf dieser Seite angegeben Maße beziehen sich auf "1" (Kartenformat, siehe Seite 1)
- Die Lochstanzung erfolgt auf der Symmetrieachse der Karte, wahlweise an der langen Kartenseite (oben oder unten) oder der kurzen Kartenseite (links oder rechts). Andere Positionen auf Anfrage.
- "3" (Sicherer Grafikbereich): Wichtige Grafiken und Schriften halten 1,5 mm / 18 pixel Sicherheitsabstand von allen Objekten ein (Kartenrand, Lochstanzung, …)